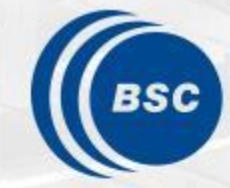

**Barcelona Supercomputing Center** Centro Nacional de Supercomputación

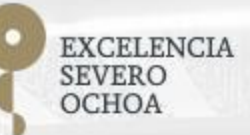

## **Work on numerical precision in NEMO**

### Oriol Tintó Prims PhD Candidate

4/04/2019 ESCAPE-2 VVUQ Workshop

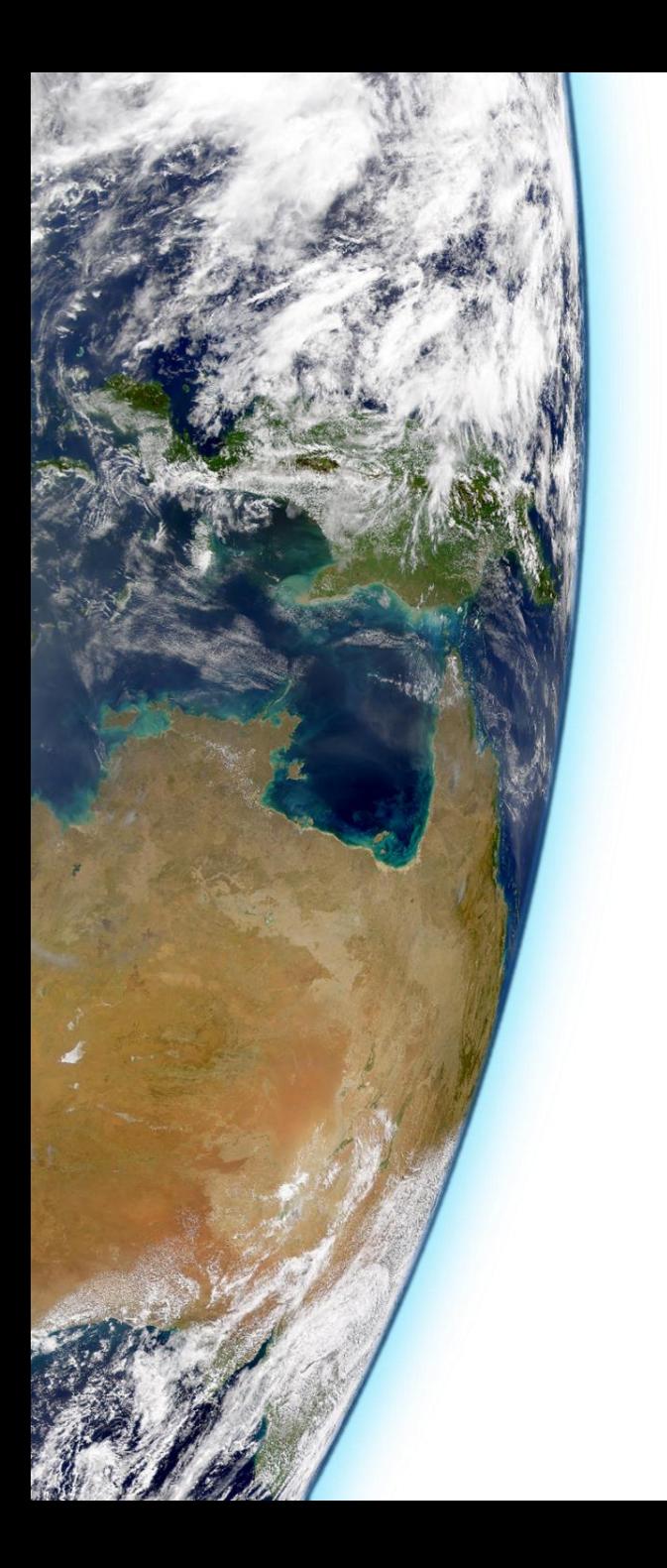

## **Outline**

- Introduction
- Precision analysis algorithm
- Verifying a modification
- NEMO precision analysis!
- Conclusions

## **Introduction**

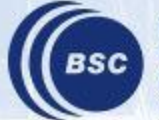

#### **Motivation**

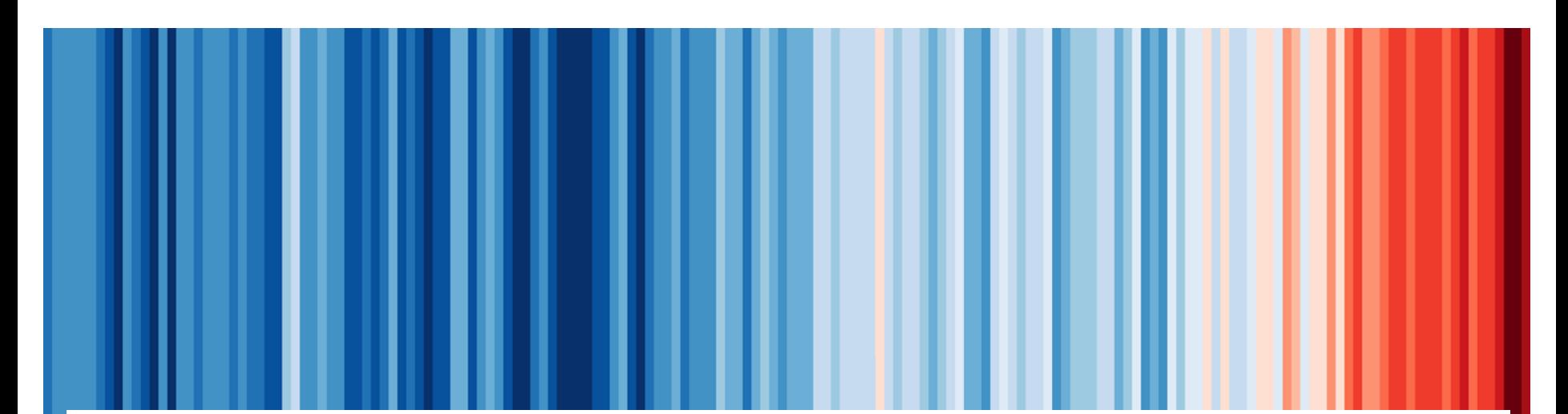

#### Nowadays, **only computational models have the potential**

to provide geographically and physically consistent estimates.

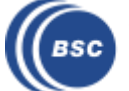

Source: **@ed\_hawkins**

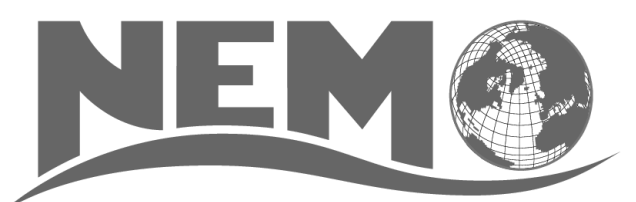

#### **Nucleus for European Modeling of the Ocean (NEMO)** is a **state-of-the-art** global **ocean model**

It is used in oceanographic research, operational oceanography, seasonal forecast and climate studies

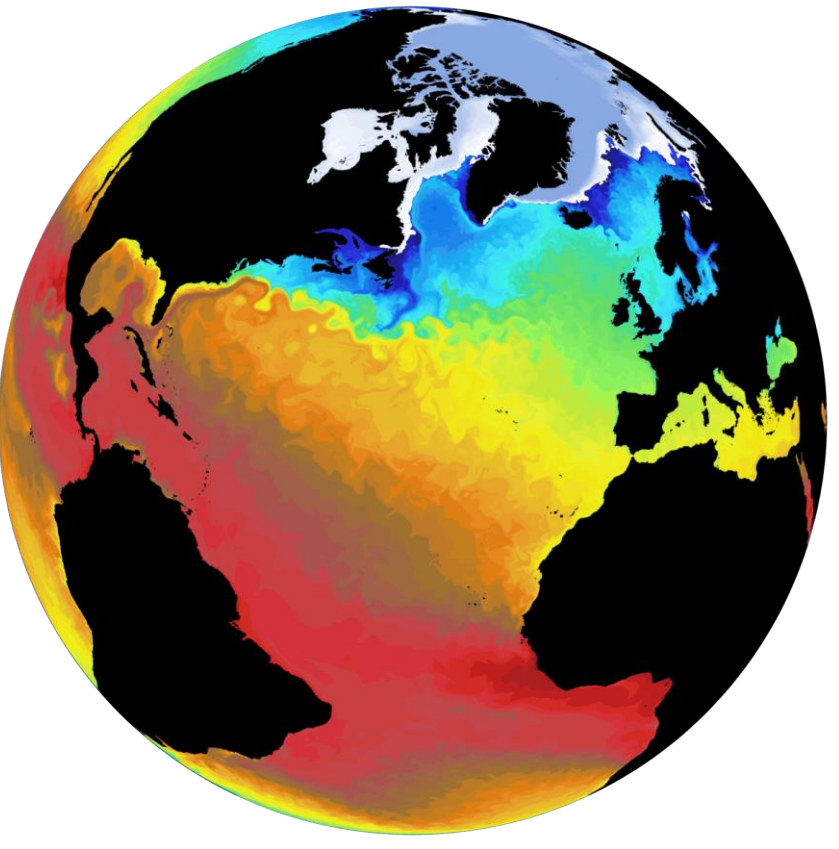

**The objective of my thesis:**

Improve model's capacity to exploit modern supercomputers.

Sea Suréante Temperature

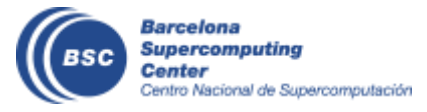

### **Motivation**

- We want to make models faster and cheaper to:
	- ... reduce costs.
	- ...allow new kinds of experiments.
	- ... better use the available resources.
	- ... make better science!

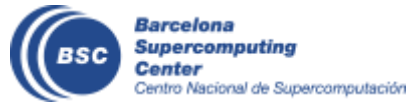

#### **Motivation**

#### Previous work:

Impact on ORCA 1/4 NEMO 3.6 – LIM3 running on Marenostrum 3

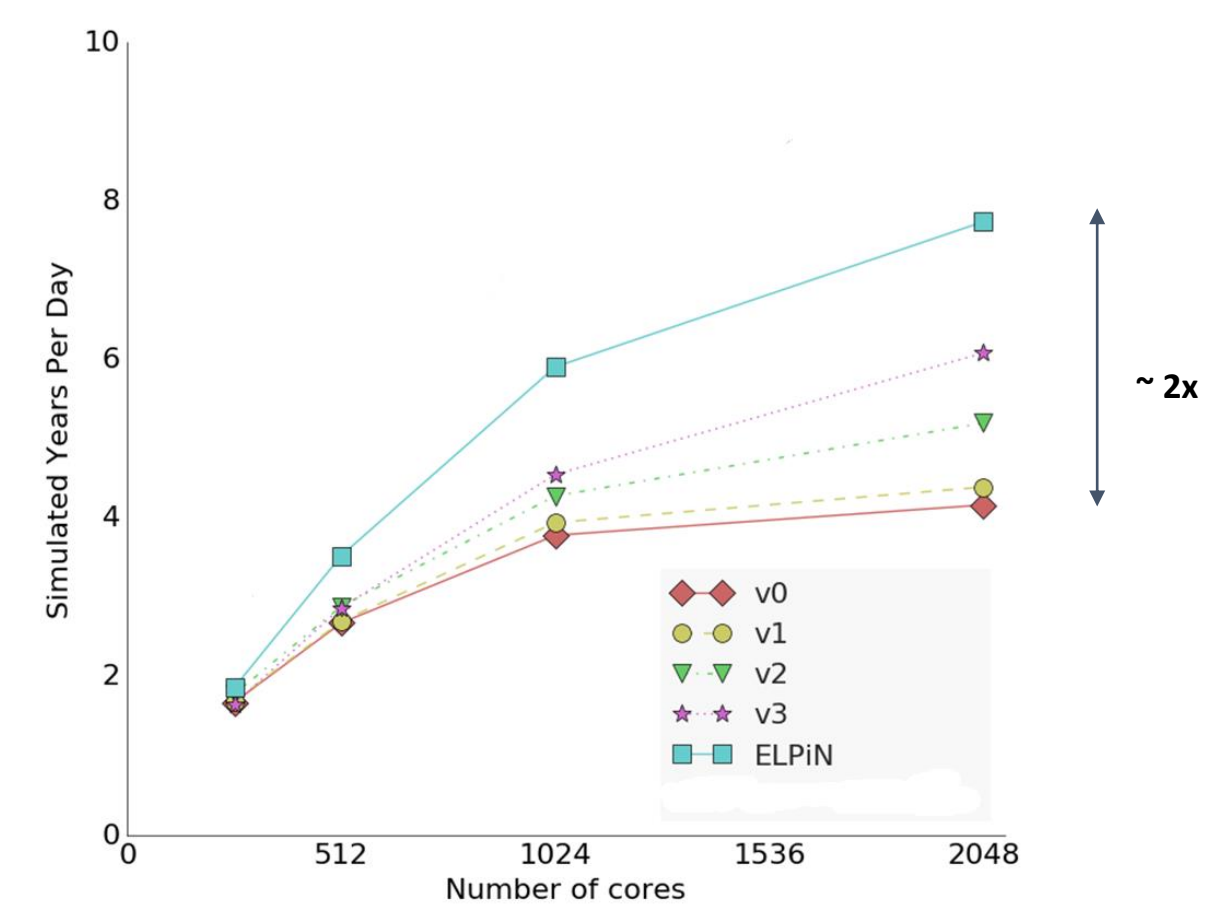

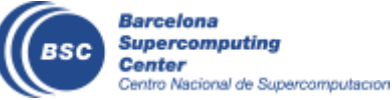

### **Why mixed precision?**

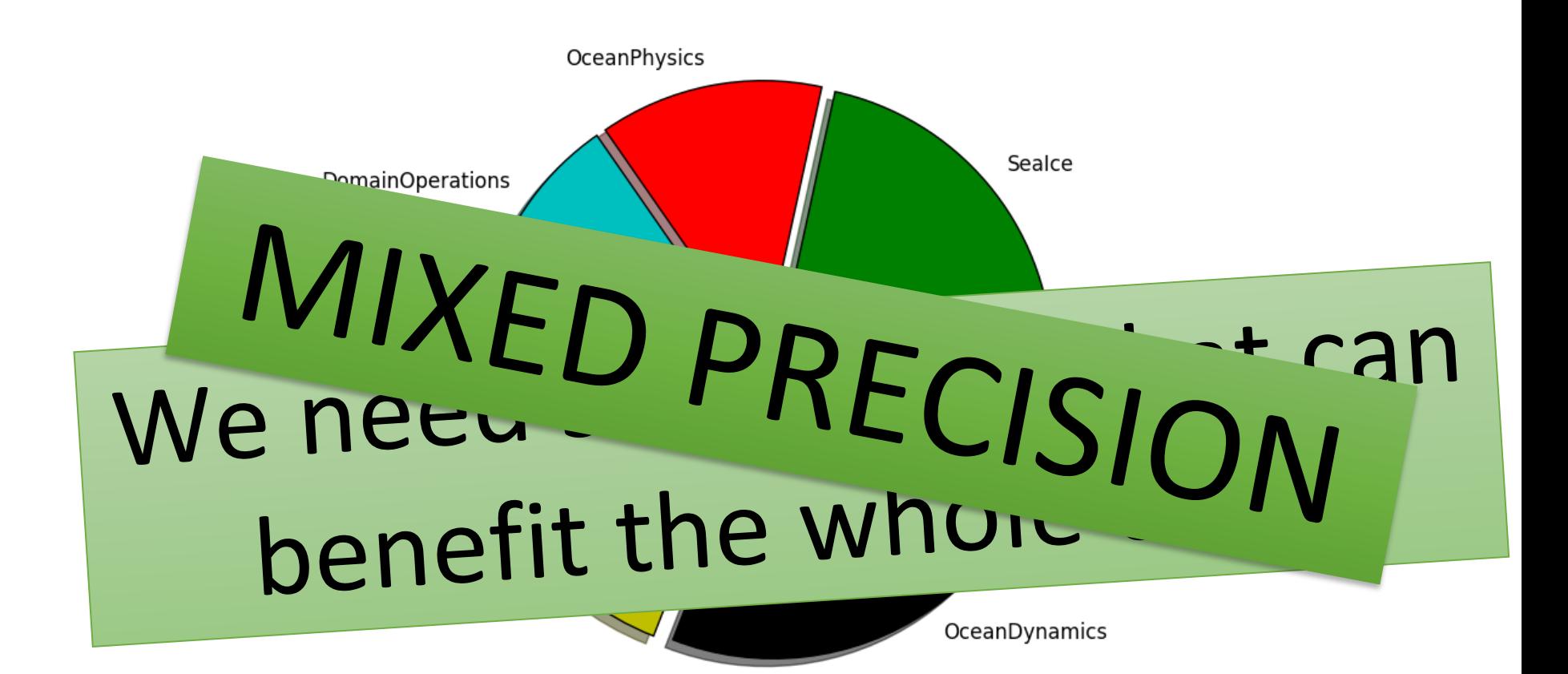

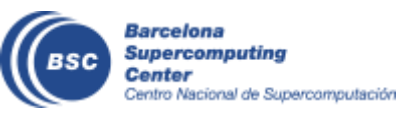

#### **Why mixed-precision has appeared as a performance opportunity?**

#### **How was the situation?**

- Reticence to use less precision.
- 64-bit arithmetic performance was comparable to 32-bit performance.

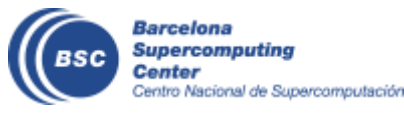

#### **Risks of low precision**

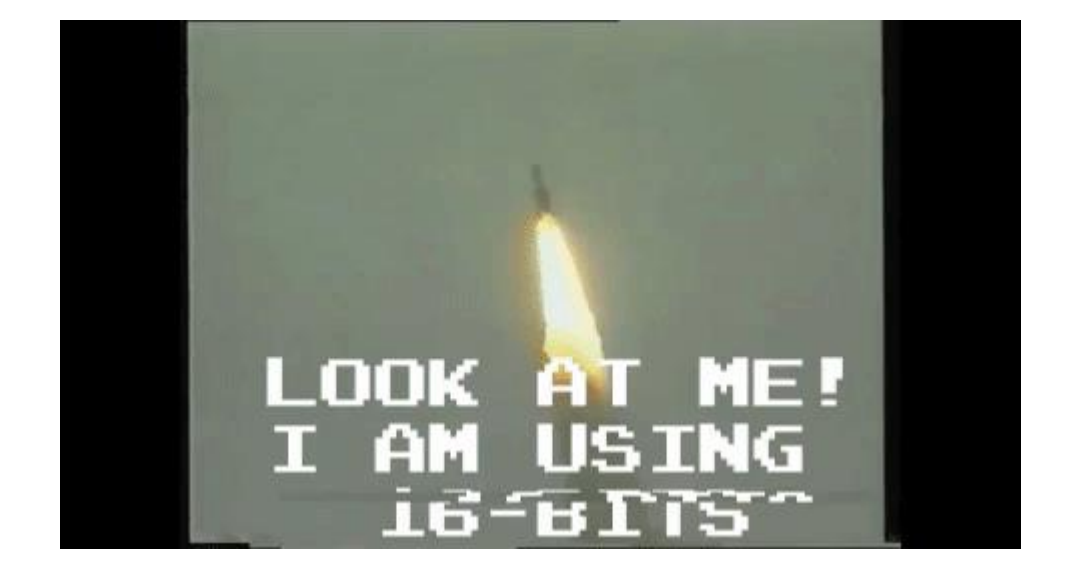

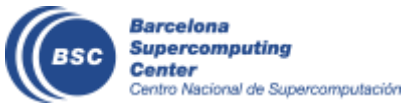

source: http://www-users.math.umn.edu/~arnold/disasters/ariane.html

#### **Why mixed-precision has appeared as a performance opportunity?**

#### **What changed now?**

- Lower precision  $-$  better performance
- Vendors turning to half-precision arithmetic due to the ML hype.

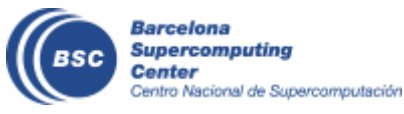

#### **What does it mean?**

There are smart strategies to **use less precision to solve problems that originally required higher precision**.

Many times**, that's not even necessary** because the higher precision is not required in the first place.

In Earth System models, few alternatives can provide benefits of the same magnitude for the same amount of effort.

We can benefit from reduced precision performance if we learn how to **"safely"** use less precision

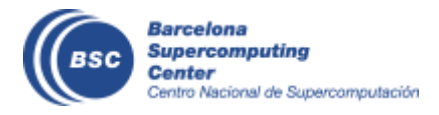

#### **How we can do that?**

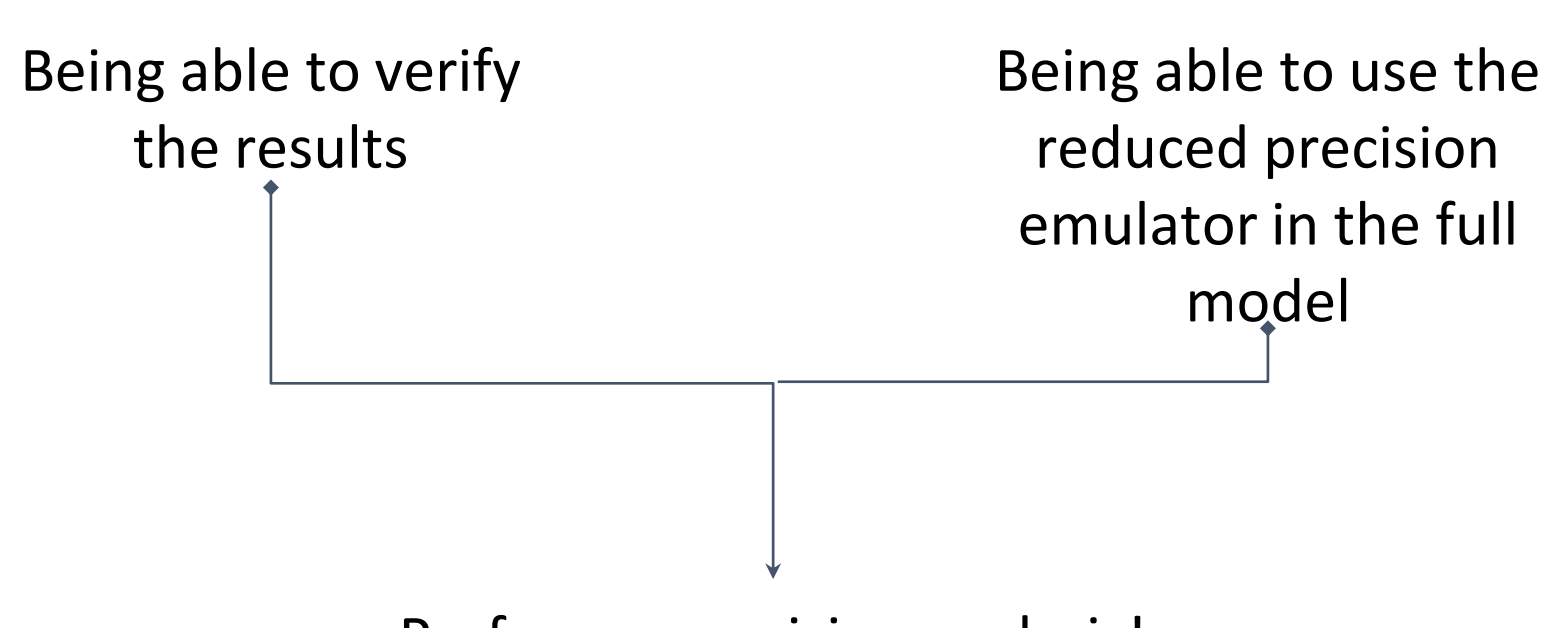

Perform a precision analysis!

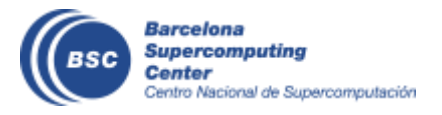

## **Precision Analysis Algorithm**

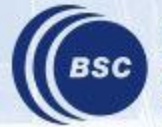

- Basic ideas:
	- If we are able to **launch simulations using reduced precision**, we can directly **evaluate the impact it has on the outputs**.
	- If we can find a way to **easily change the precision** used by each real variable, we can develop an **automatic algorithm** to find out which variables can use reduced precision and which ones need to keep highprecision.

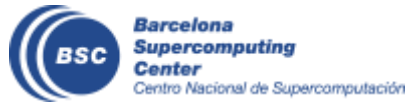

[0 1 2 3 4 5 6 7 8 9]

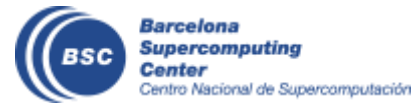

?

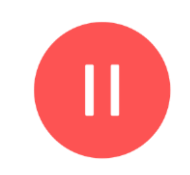

#### [0 1 2 3 4 5 6 7 8 9]

#### $[0 1 2 3 4]$  (?)  $[5 6 7 8 9]$  (?)

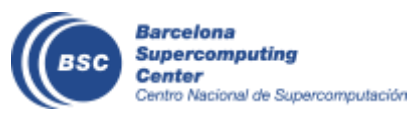

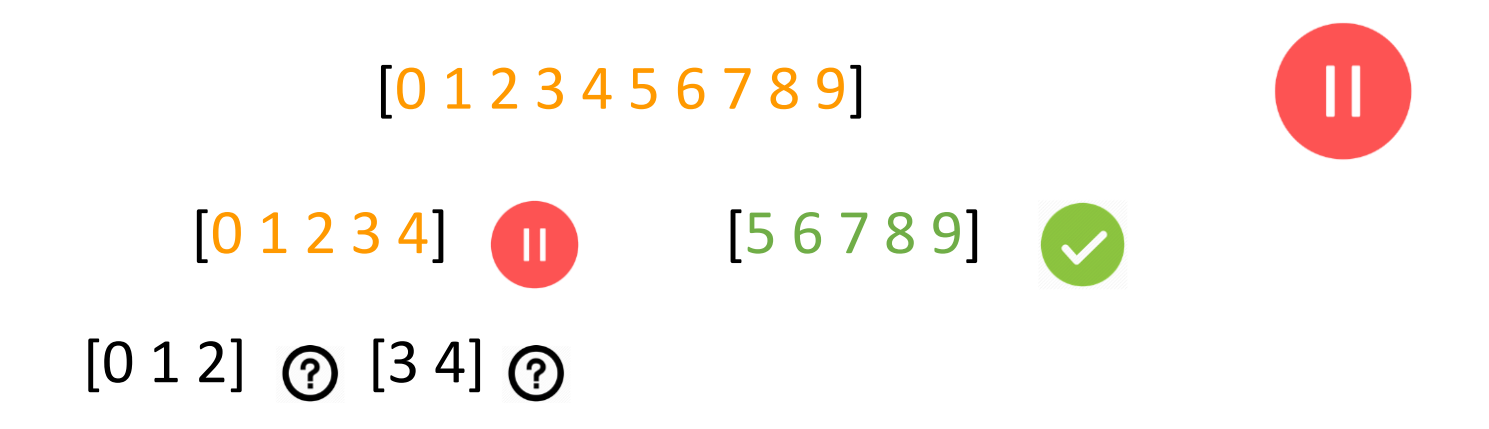

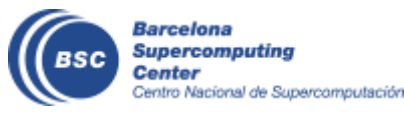

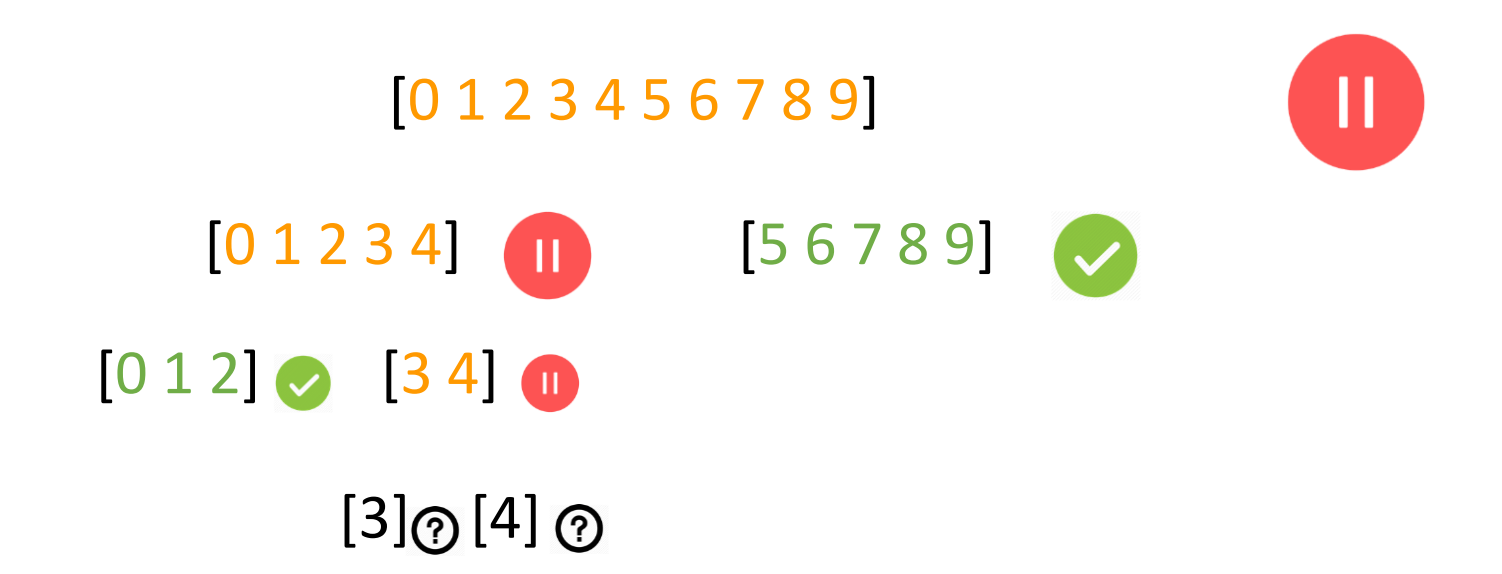

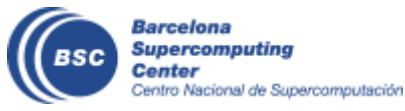

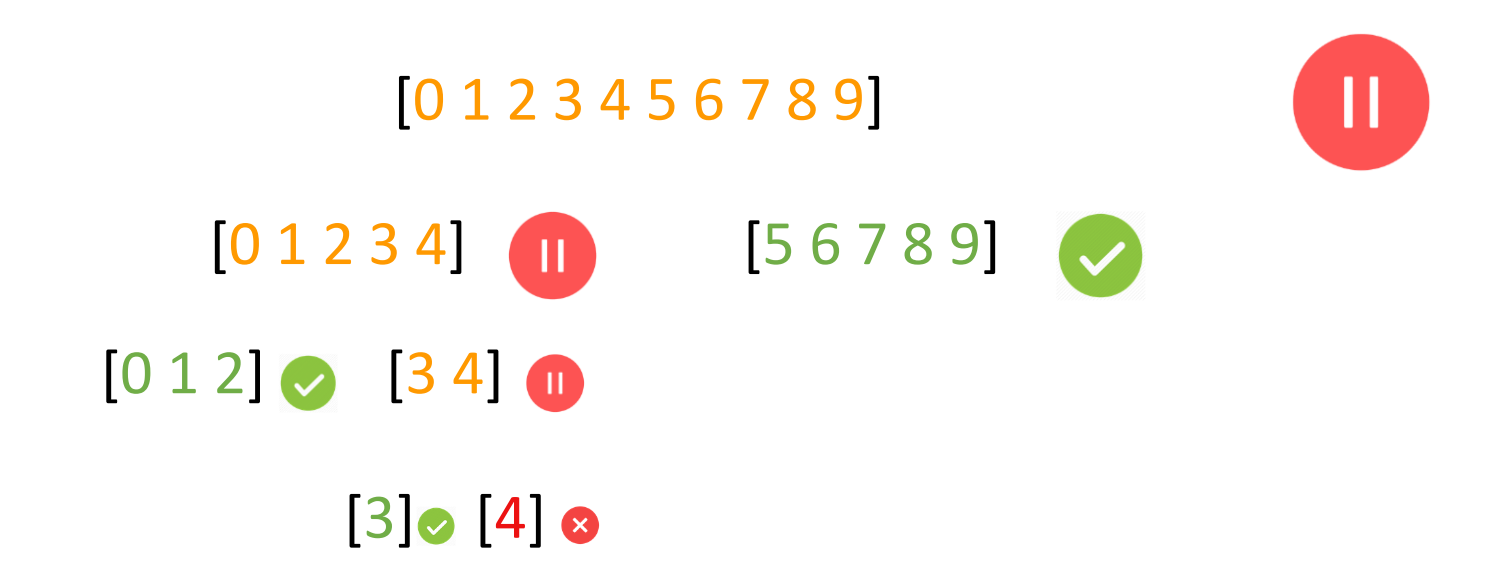

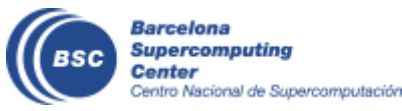

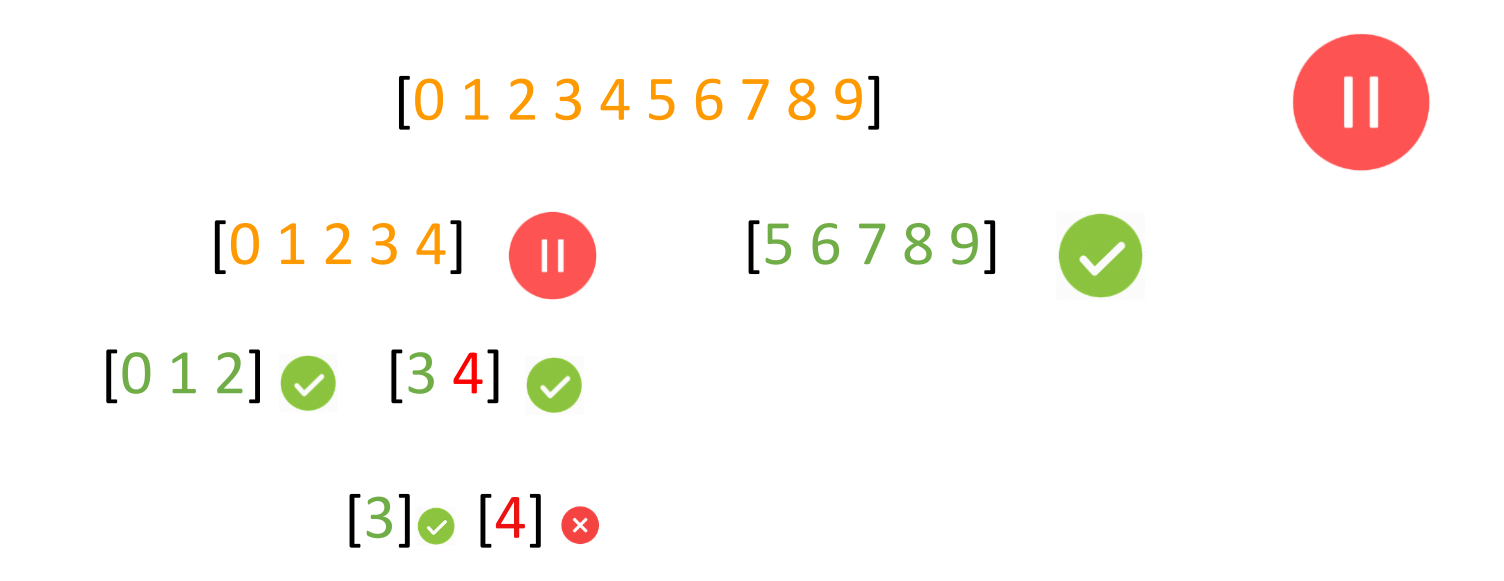

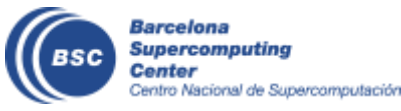

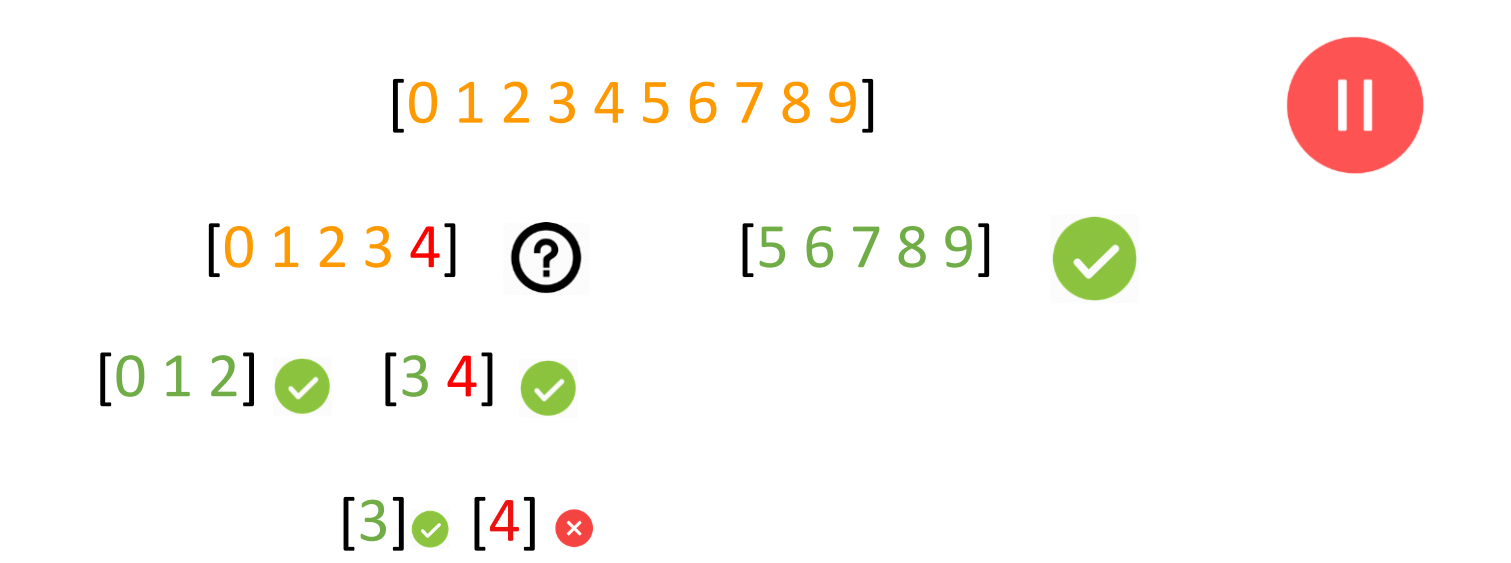

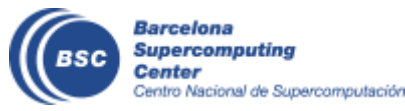

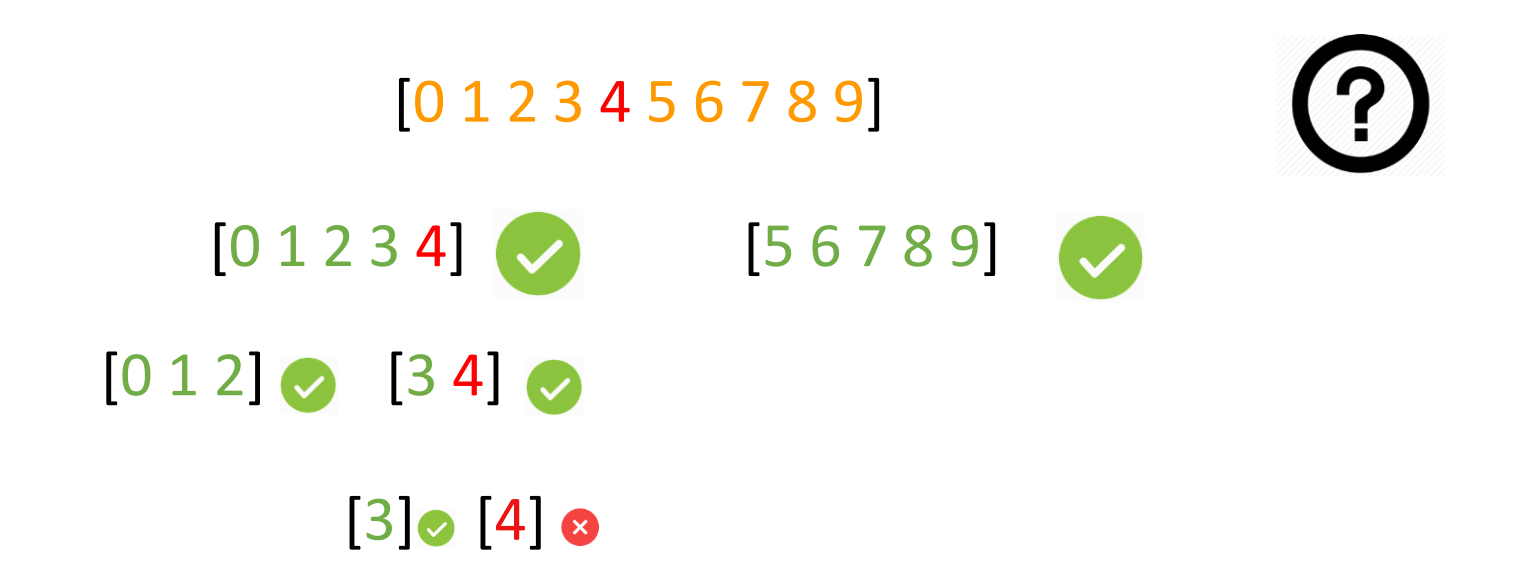

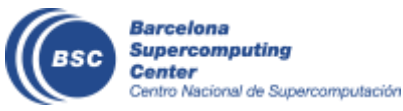

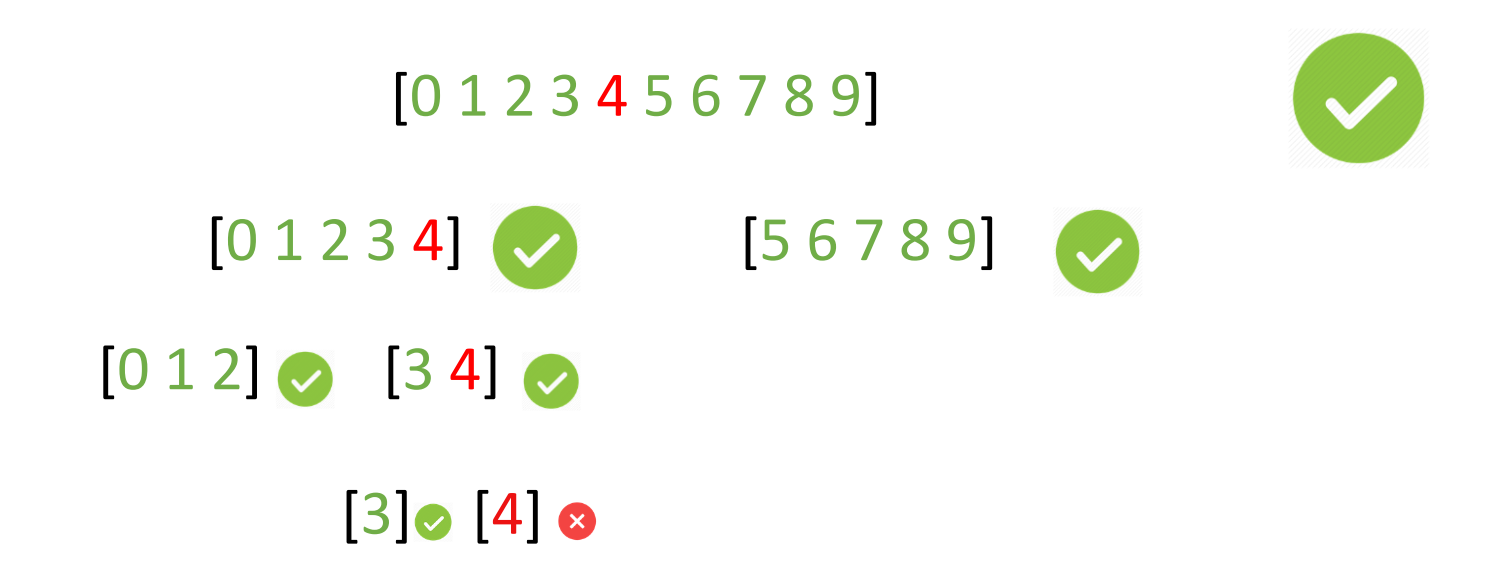

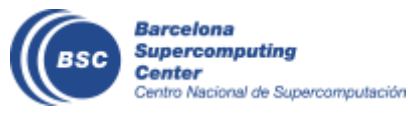

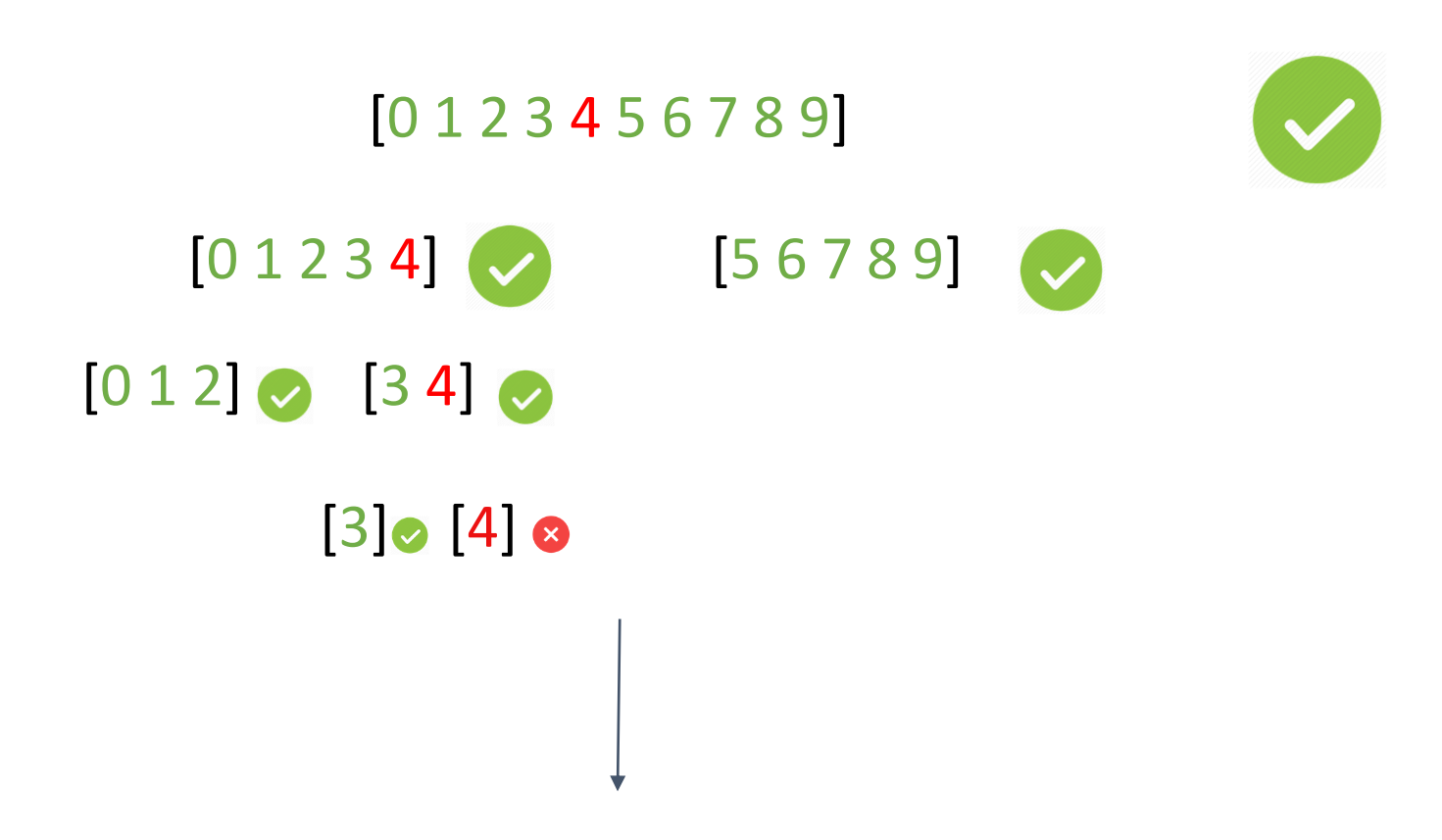

Variable 4 must be kept in double-precision.

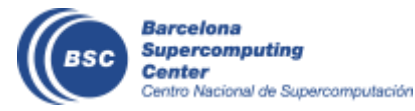

More info: How to use mixed precision in ocean models.<https://www.geosci-model-dev-discuss.net/gmd-2019-20/>

## **Validating a simulation**

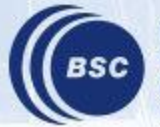

## **Validating a simulation**

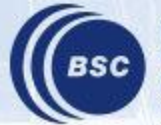

## **Verifying a simulation**

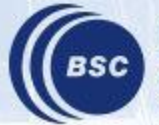

- A simple example:
	- Lorenz system

$$
\frac{dx}{dt} = \sigma(y - x),
$$
  
\n
$$
\frac{dy}{dt} = x(\rho - z) - y,
$$
  
\n
$$
\frac{dz}{dt} = xy - \beta z.
$$

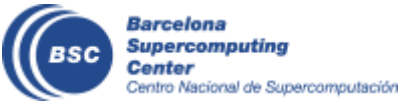

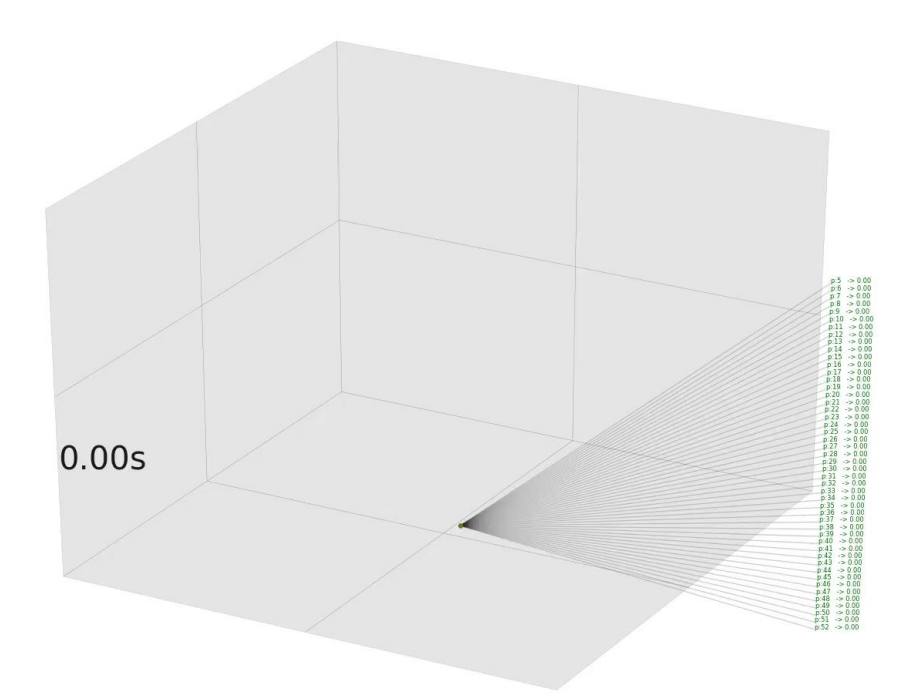

https://drive.google.com/open?id=1FeVlOX4DL8GlXAAKdAPytQCQgNFdNJ5H

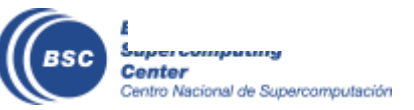

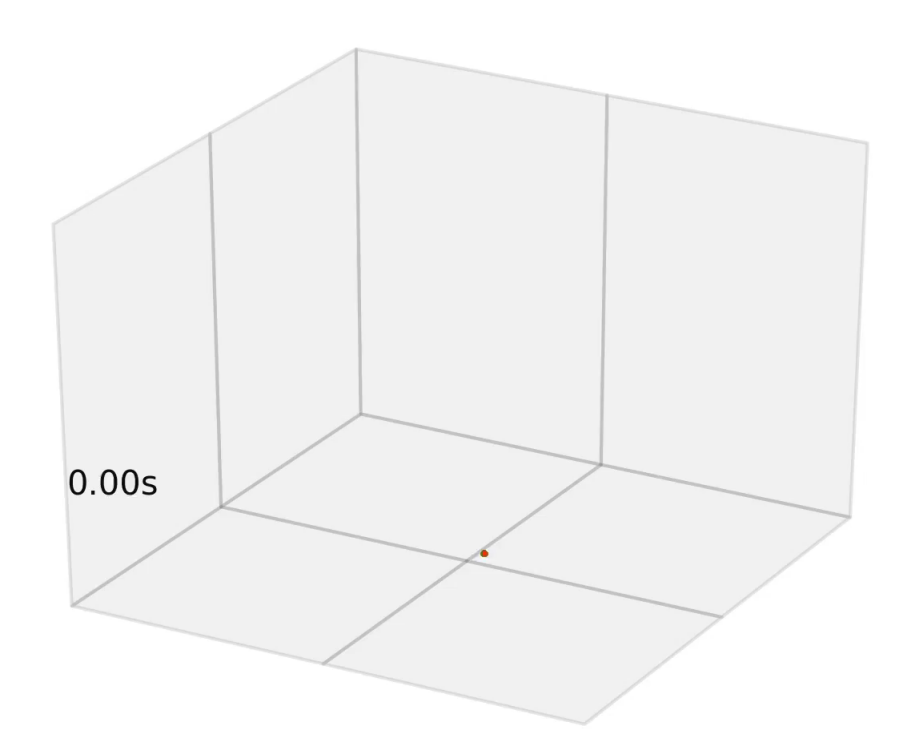

https://drive.google.com/open?id=14H-2dsZl0zkcGcxiaFIBnMAUdo5kuqHO

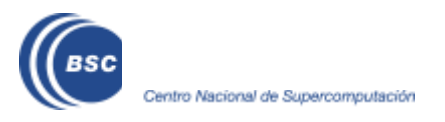

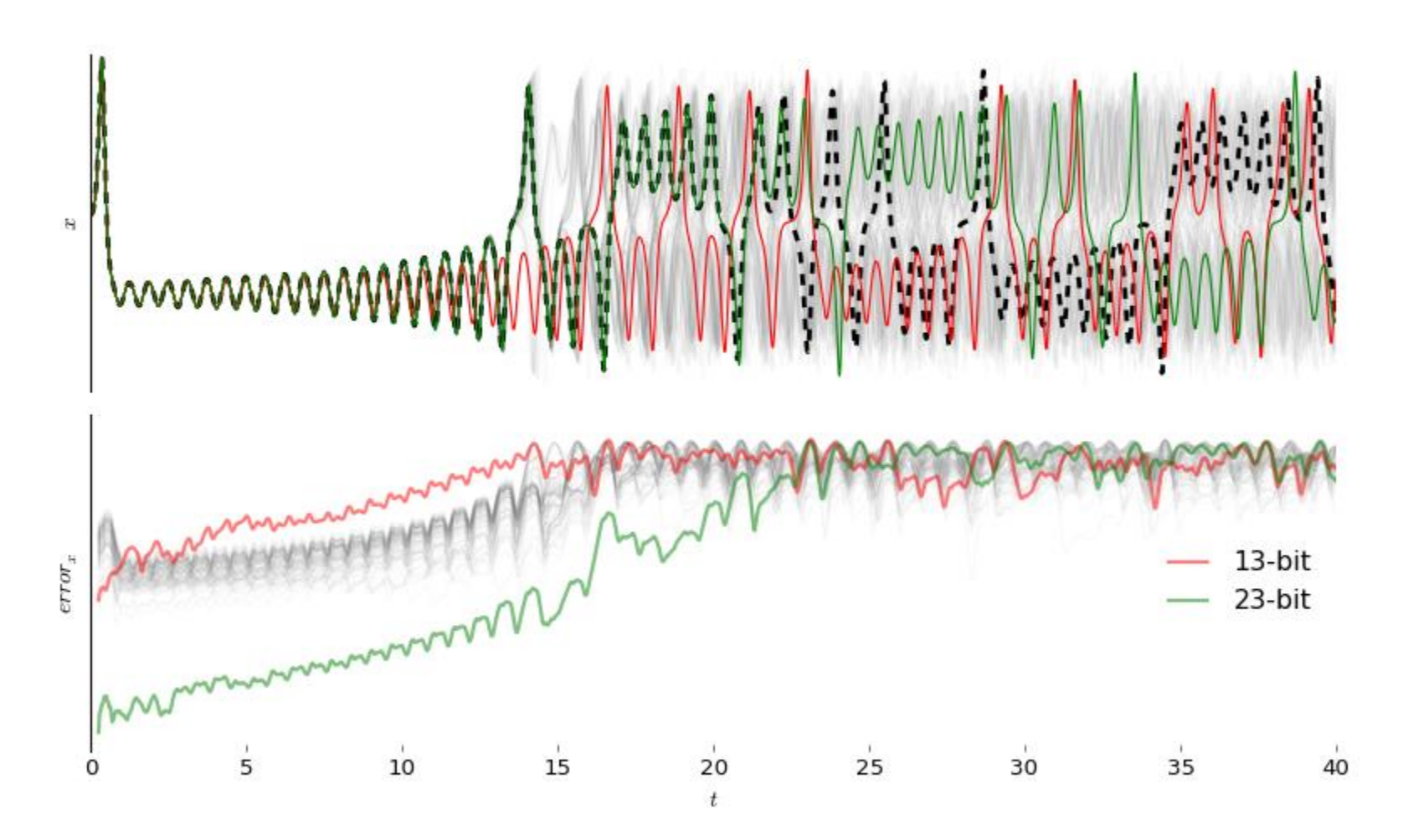

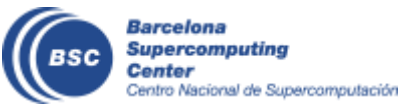

## **NEMO Precision Analysis**

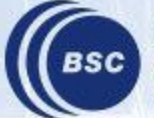

#### **Reduced Precision Emulator**

#### Overview

The library contains a derived type: rpe var. This type can be used in place of real-valued variables to perform calculations with floating-point numbers represented with a reduced number of bits in the floating-point significand.

#### Basic use of the reduced-precision type

The reading type is a simple container for a double precision floating point value. Using an rpe var instance is as simple as declaring it and using it just as you would a real number:

```
TYPE(rpe var) :: myvar
```

```
myvar = 12myvar = myvar * 1.287 ! reduced-precision result is stored in `myvar`
```
#### **Controlling the precision**

The precision used by reduced precision types can be controlled at two different levels. Each reduced precision variable has an sbits attribute which controls the number of explicit bits in its significand. This can be set independently for different variables, and comes into effect after it is explicitly set.

Barcelona Center

Supercomputin Sentro Nacional de S TYPE(rpe var) :: myvarl TYPE(rpe\_var) :: myvar2 ! Use 16 explicit bits in the significand of myvarl, but only 12 in the ! significand of myvar2. myvarl%sbits =  $16$  $m \cdot 22 - h + 2 - 12$ 

### **Implementing the emulator**

• A Python tool to automate the implementation process was created.

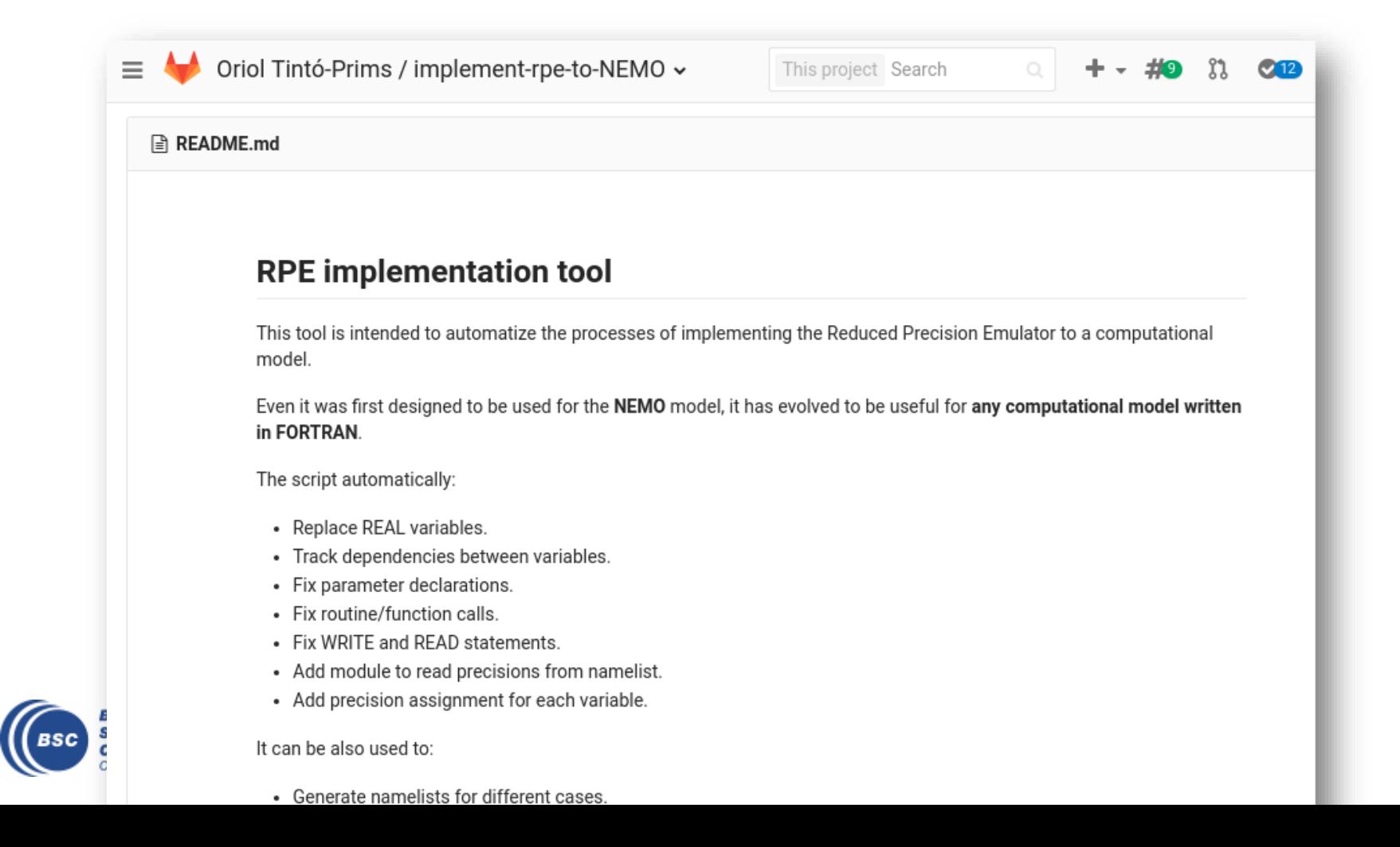

38

#### **RPE in NEMO: What we can do with it?**

With a **single binary**, we can specify the number of significant bits used for each real variable declaration within the code through a **namelist**.

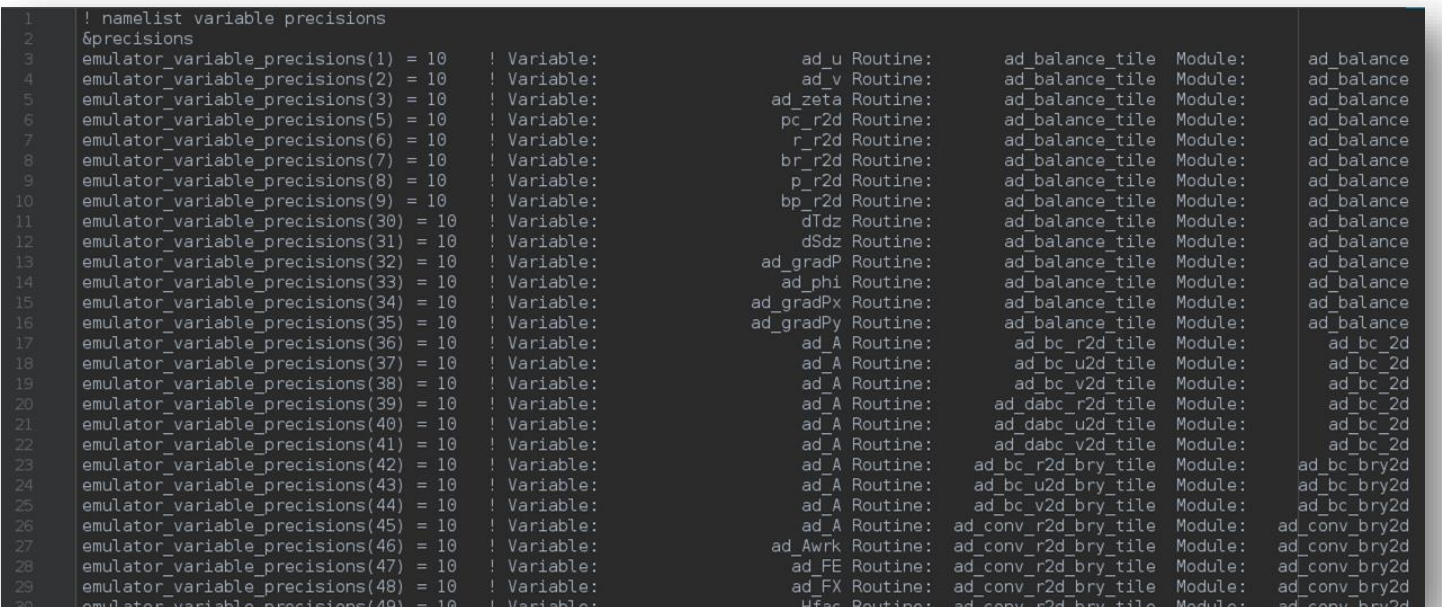

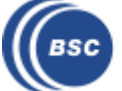

### **Verifying NEMO**

- Initial conditions perturbed with white noise in the 3D temperature field.
- Evaluating 53 output variables.

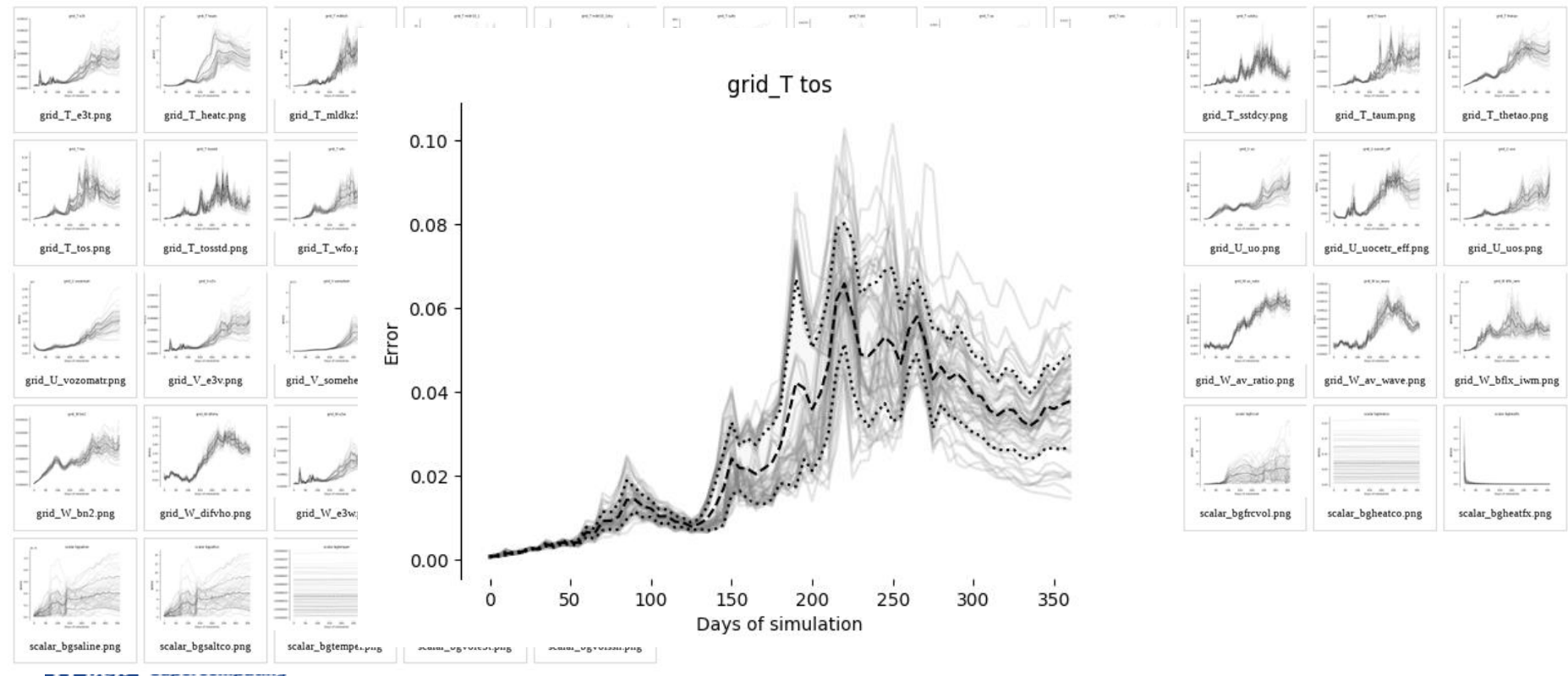

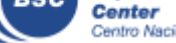

### **Verifying NEMO**

- Example: Compiling with **-xHost**

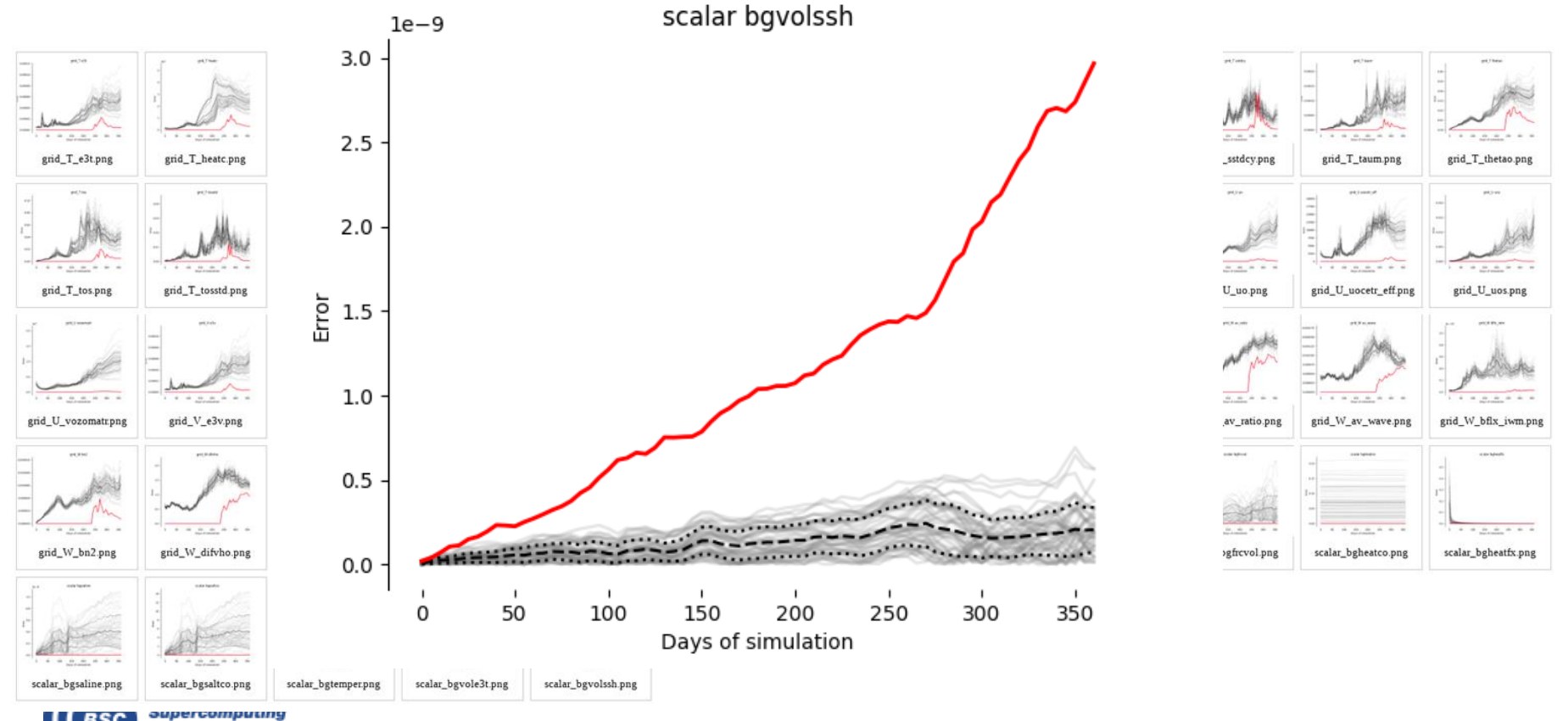

### **Verifying NEMO**

- Example: Everything in single precision:

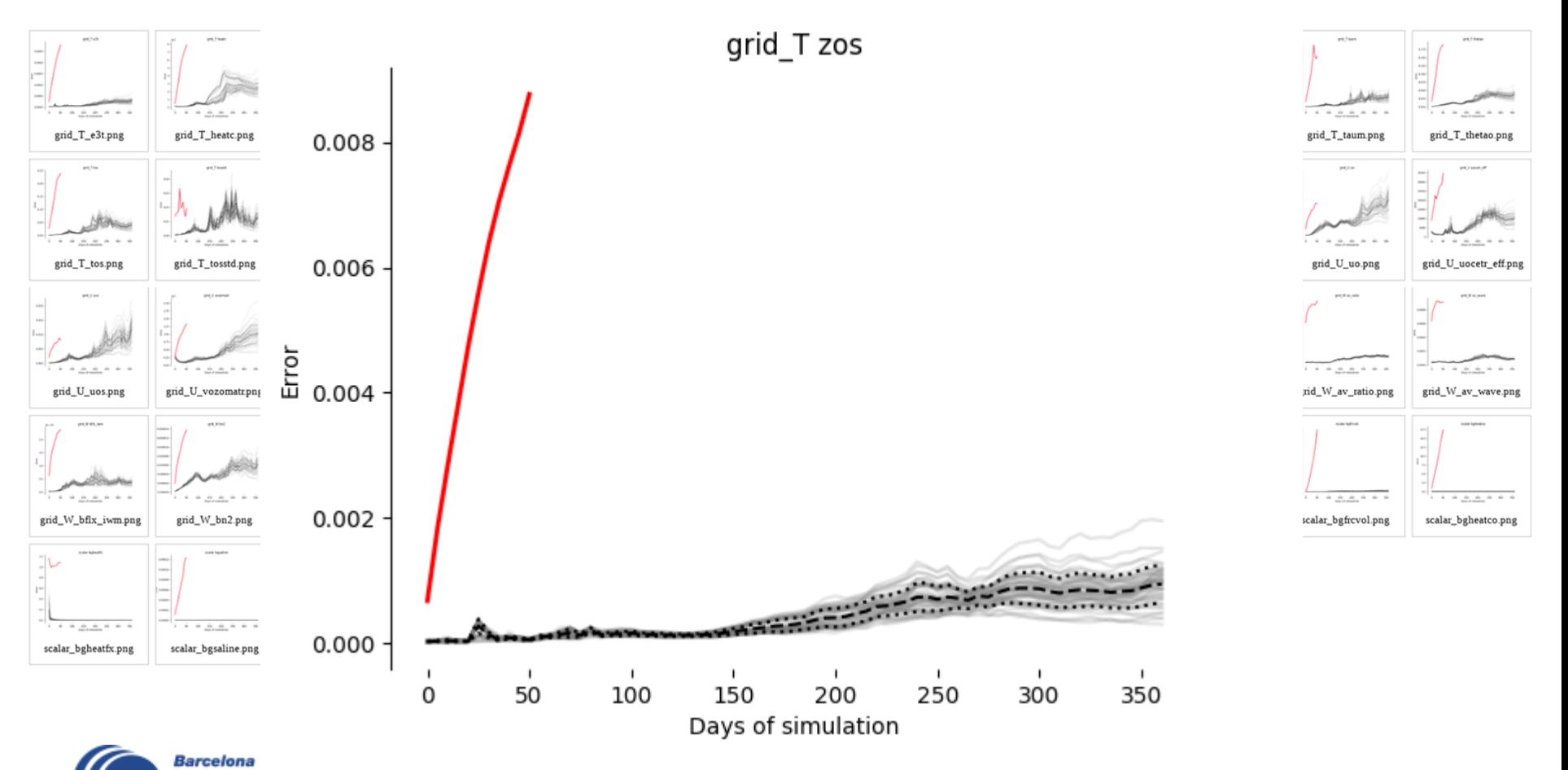

### **Analysis algorithm: How is it implemented?**

Implementation done in Python:

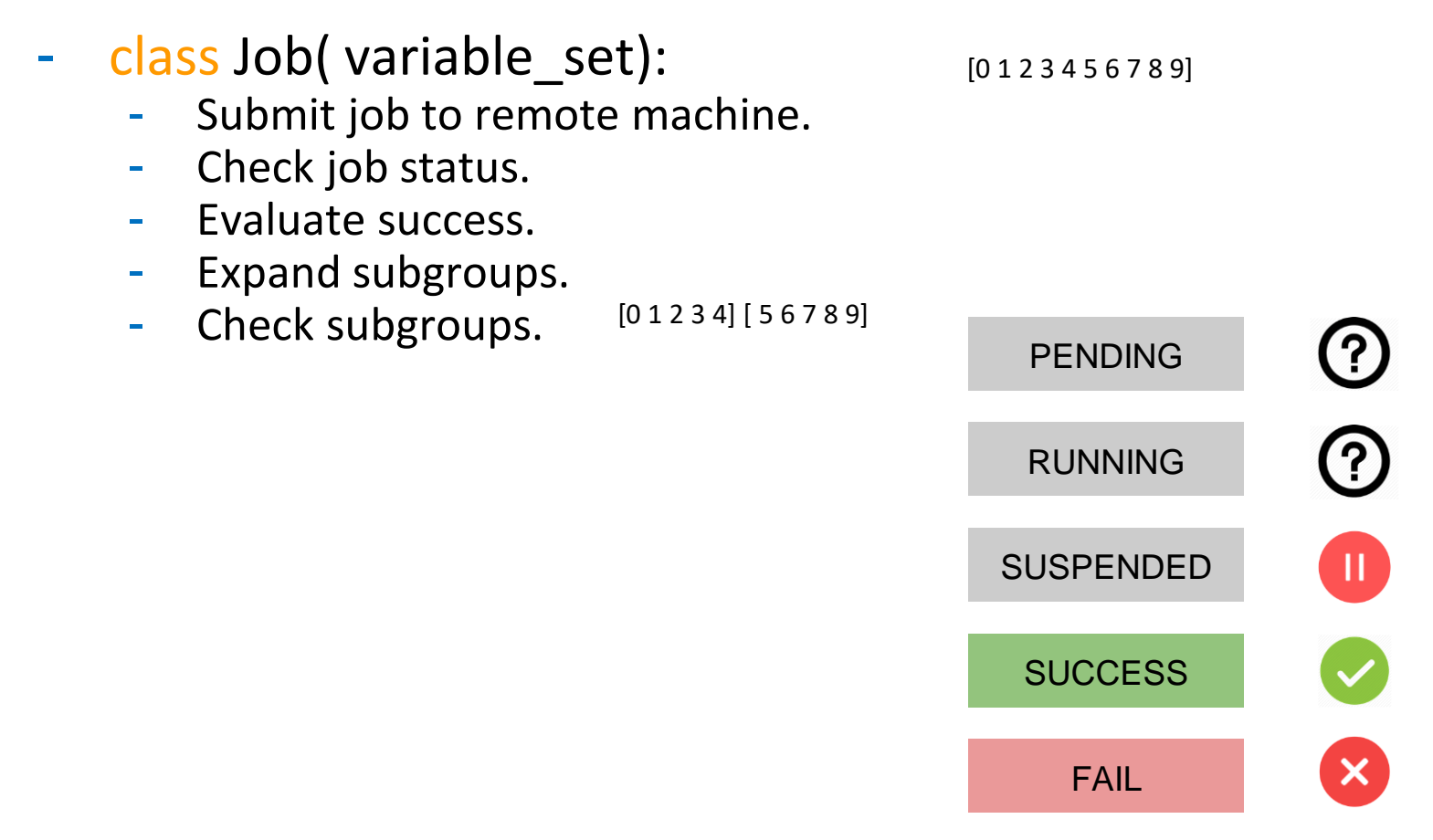

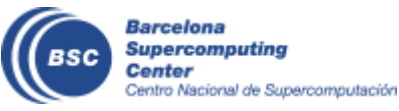

### **Analysis algorithm: How is it implemented?**

- Some details:
	- We use a simulation template which prepares everything required to execute our test case. The only thing that is modified from one simulation to the other is the precision namelist.
	- The size of the outputs for each individual simulation is about 8GB. To reduce the load to the filesystem the RMSE for all the fields is computed after the simulation and the outputs are deleted. We save a file with a python object which is  $\sim 0.5MB$ .
	- At the beginning of the analysis we don't have many changes to exploit trivial parallelism but at lower steps there are many simulations that can be executed in parallel.

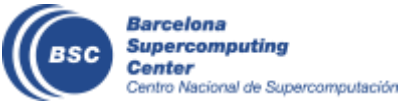

#### **Precision Analysis**

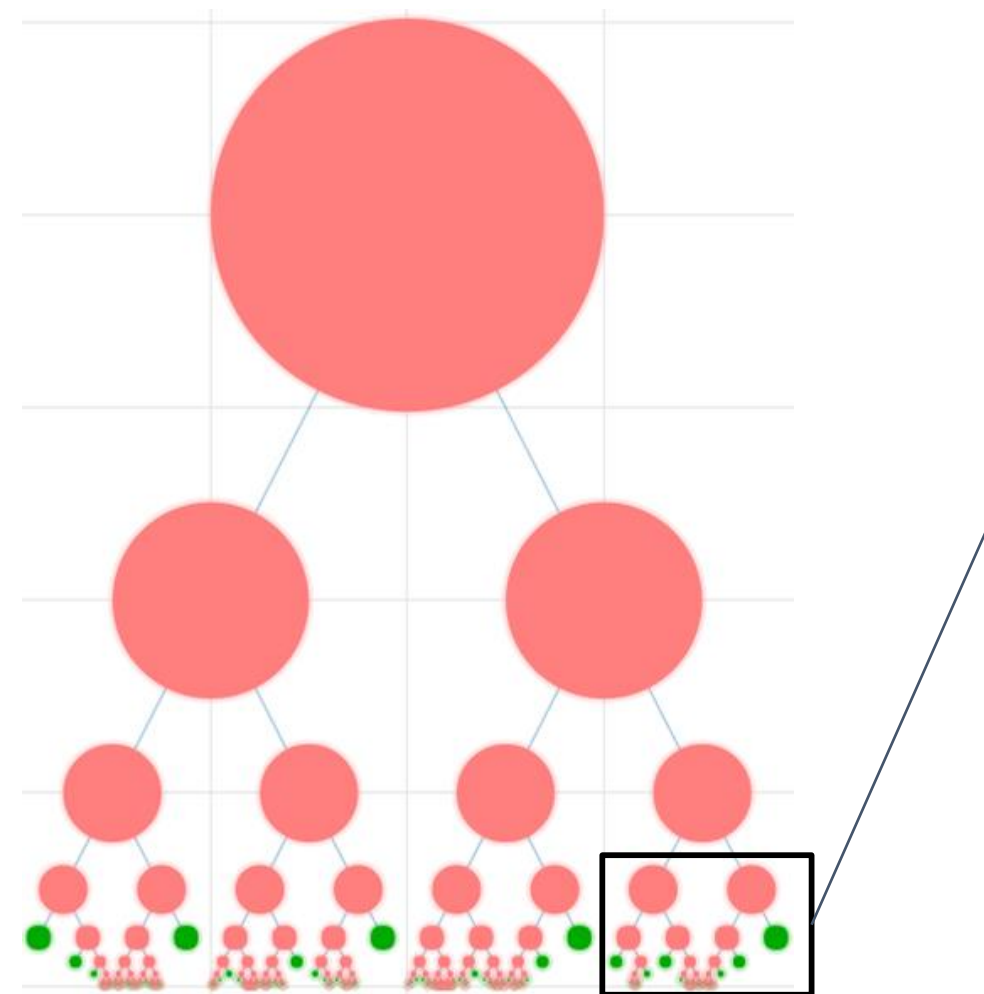

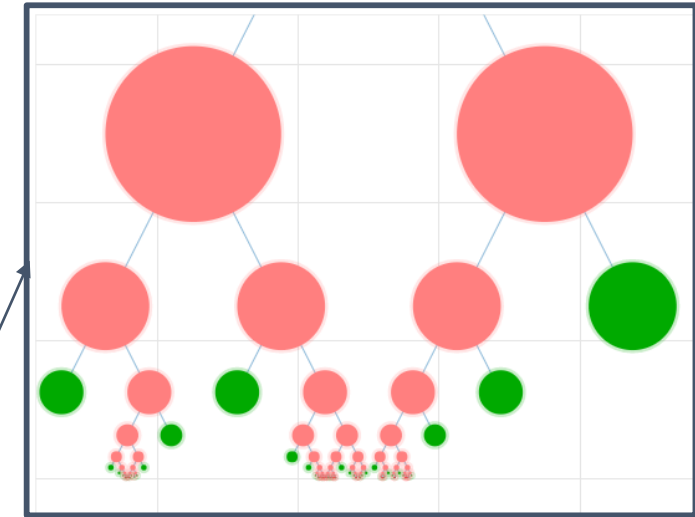

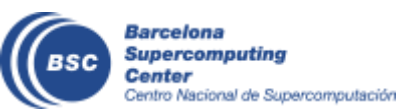

### **Results (1)**

- Using this verification test to run the analysis algorithm on a small part of the code:

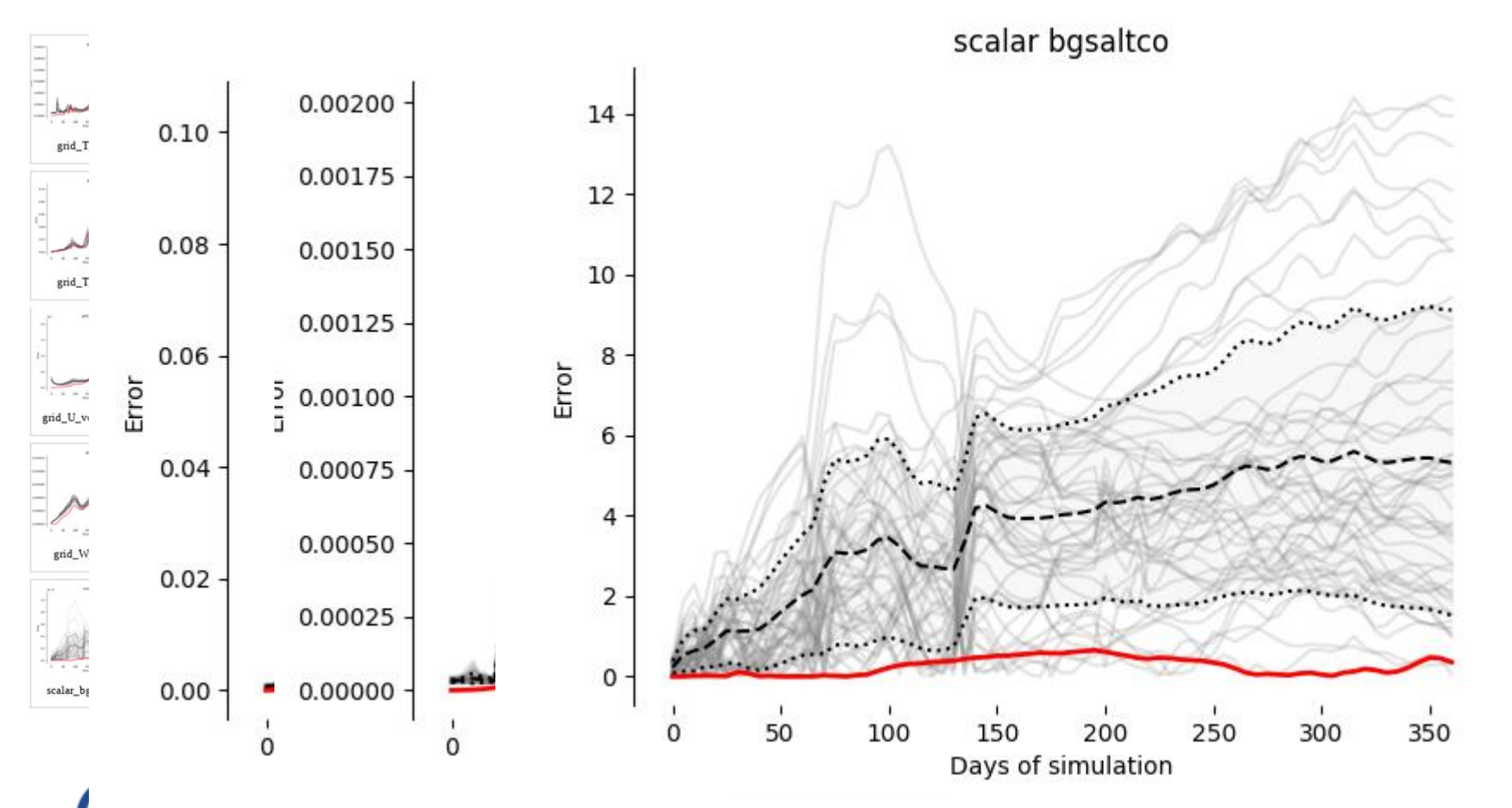

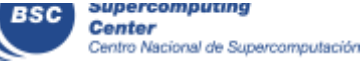

ng

 $\mathsf g$ 

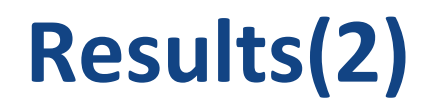

- Using the old verification test on the full model:

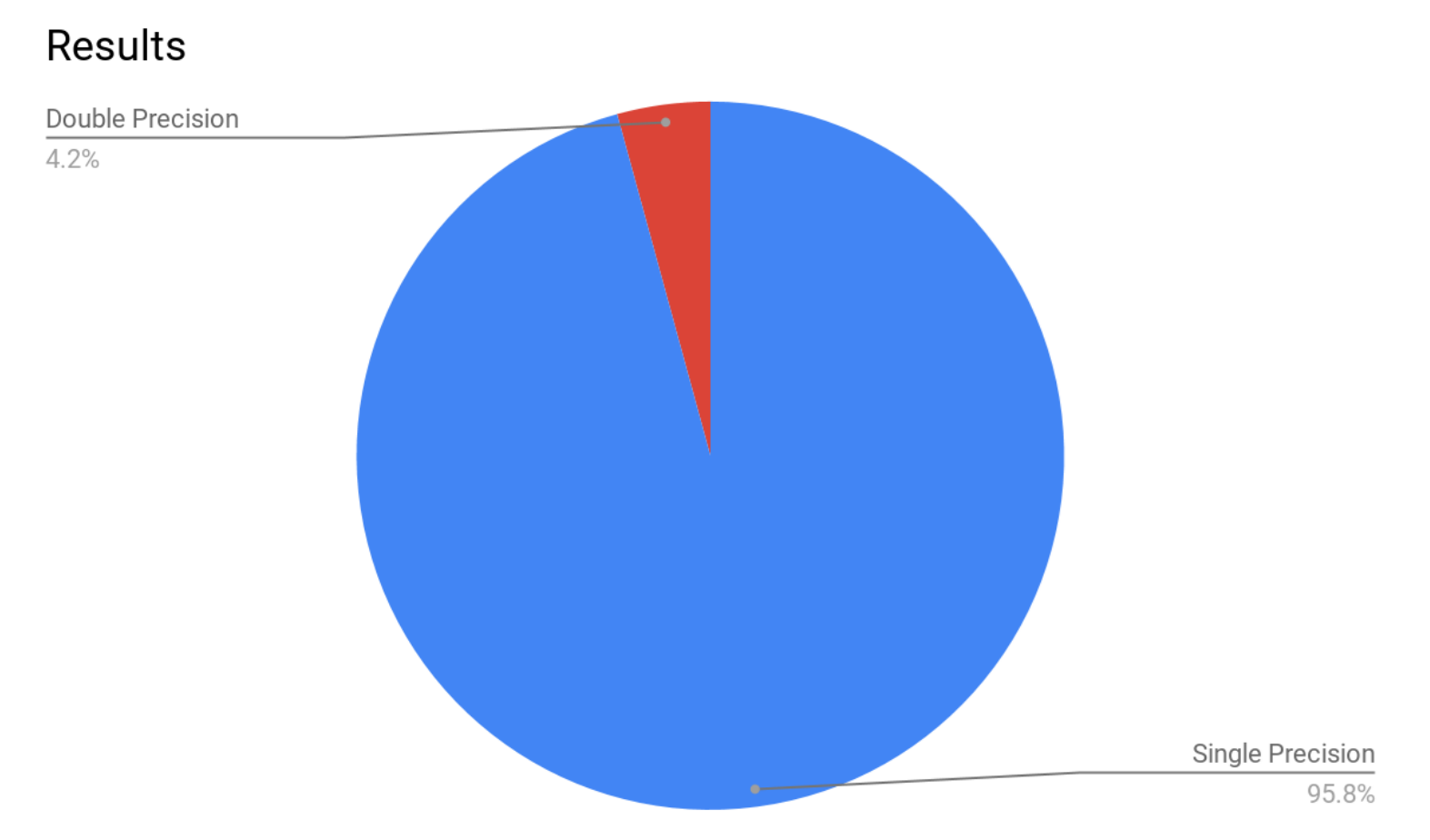

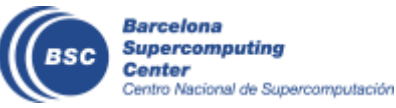

## **Conclusions and open questions**

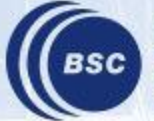

#### **Conclusions**

- We can find which variables require double precision.
- There's a huge room for reducing the precision used in NEMO.

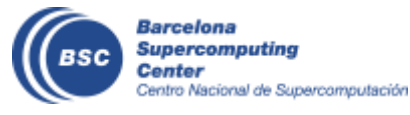

#### **Open Questions**

- Transferability between different cases?
- Other ways of verifying the results?
- Reducing even more the precision for future architectures?

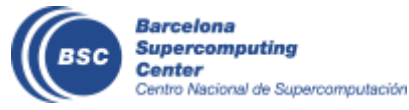

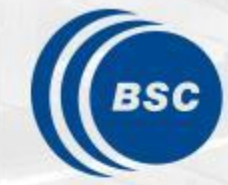

**Barcelona Supercomputing Center** Centro Nacional de Supercomputación

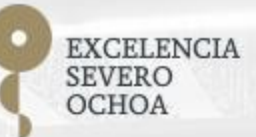

# Thank you

#### oriol.tinto@bsc.es